# E Rocket.

## Rocket iCluster

### Release Notes

Version 8.3.1

March 2021 CLU-831TR0–RN-00

### **Notices**

#### **Edition**

**Publication date**: March 2021 **Book number**: CLU-831TR0–RN-00 **Product version**: Version 8.3.1

### Copyright

© Rocket Software, Inc. or its affiliates 1997-2021. All Rights Reserved.

### **Trademarks**

Rocket is a registered trademark of Rocket Software, Inc. For a list of Rocket registered trademarks go to: [www.rocketsoftware.com/about/legal.](http://www.rocketsoftware.com/about/legal) All other products or services mentioned in this document may be covered by the trademarks, service marks, or product names of their respective owners.

### Examples

This information might contain examples of data and reports. The examples include the names of individuals, companies, brands, and products. All of these names are fictitious and any similarity to the names and addresses used by an actual business enterprise is entirely coincidental.

### License agreement

This software and the associated documentation are proprietary and confidential to Rocket Software, Inc. or its affiliates, are furnished under license, and may be used and copied only in accordance with the terms of such license.

**Note:** This product may contain encryption technology. Many countries prohibit or restrict the use, import, or export of encryption technologies, and current use, import, and export regulations should be followed when exporting this product.

### Corporate information

Rocket Software, Inc. develops enterprise infrastructure products in four key areas: storage, networks, and compliance; database servers and tools; business information and analytics; and application development, integration, and modernization.

Website: [www.rocketsoftware.com](http://www.rocketsoftware.com)

Rocket Global Headquarters 774<sup>th</sup> Avenue, Suite 100 Waltham, MA 02451-1468 USA

To contact Rocket Software by telephone for any reason, including obtaining pre-sales information and technical support, use one of the following telephone numbers.

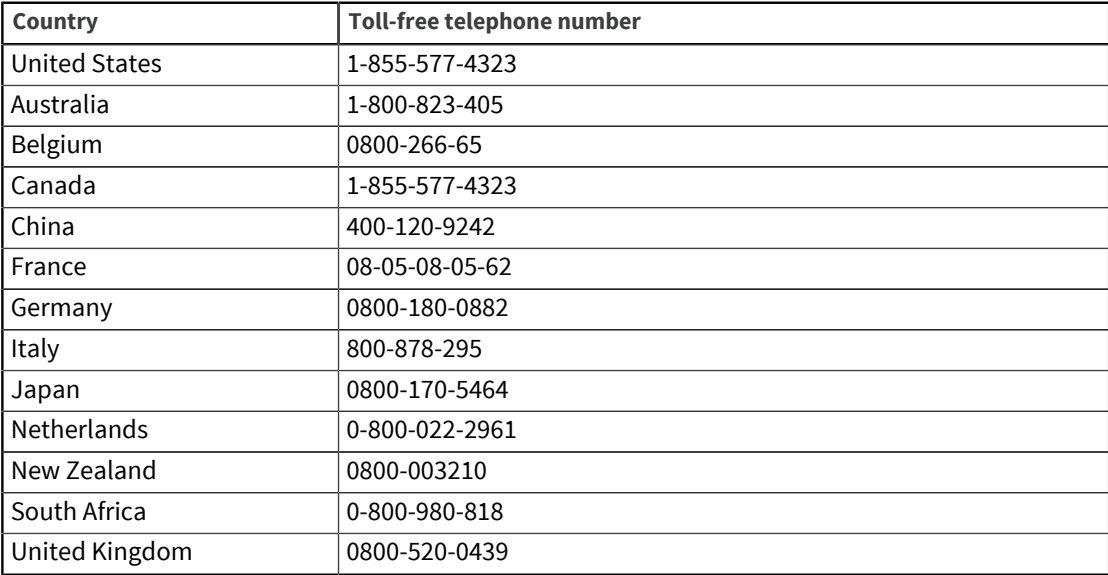

### Contacting Technical Support

The Rocket Community is the primary method of obtaining support. If you have current support and maintenance agreements with Rocket Software, you can access the Rocket Community and report a problem, download an update, or read answers to FAQs. To log in to the Rocket Community or to request a Rocket Community account, go to [www.rocketsoftware.com/support](http://www.rocketsoftware.com/support).

In addition to using the Rocket Community to obtain support, you can use one of the telephone numbers that are listed above or send an email to [support@rocketsoftware.com](mailto:support@rocketsoftware.com).

### Changes and enhancements in iCluster 8.3.1

This release contains changes and enhancements in the following areas.

#### System requirements

System requirements have not changed since release 8.3.

For full details on the system requirements, see the "System requirements" section of the *Rocket iCluster Installation Guide Version 8.3* in the [Rocket Documentation Library.](http://docs.rocketsoftware.com)

### Upgrade path

You can only upgrade to iCluster release 8.3.1 directly from iCluster 8.3.

For releases earlier than 8.3, first upgrade to 8.3 and then to 8.3.1.

### Deprecated functionality

Deprecated functionality is still in the current release but might be removed in a future release. Review the details for each deprecation, and plan how to manage future changes. In some cases, you might want to discontinue using deprecated functionality.

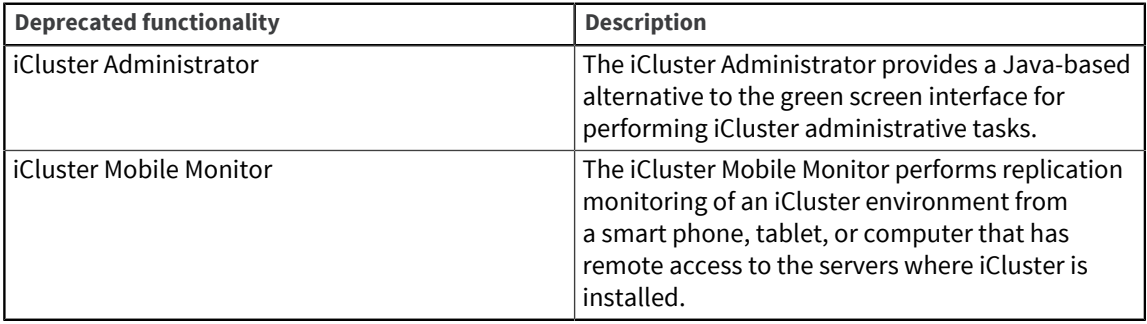

**Note:** All iCluster administrative and replication monitoring tasks can be performed from the computer green screen interface.

#### **Enhancements**

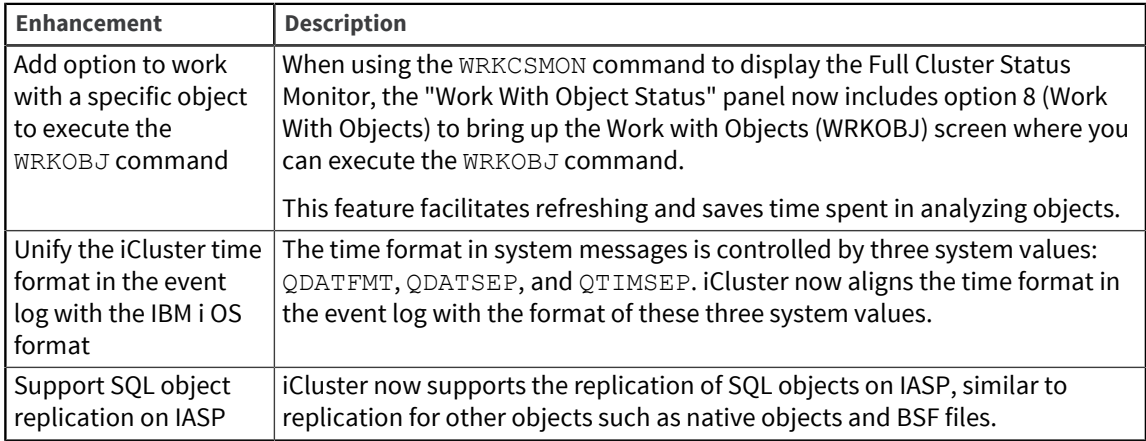

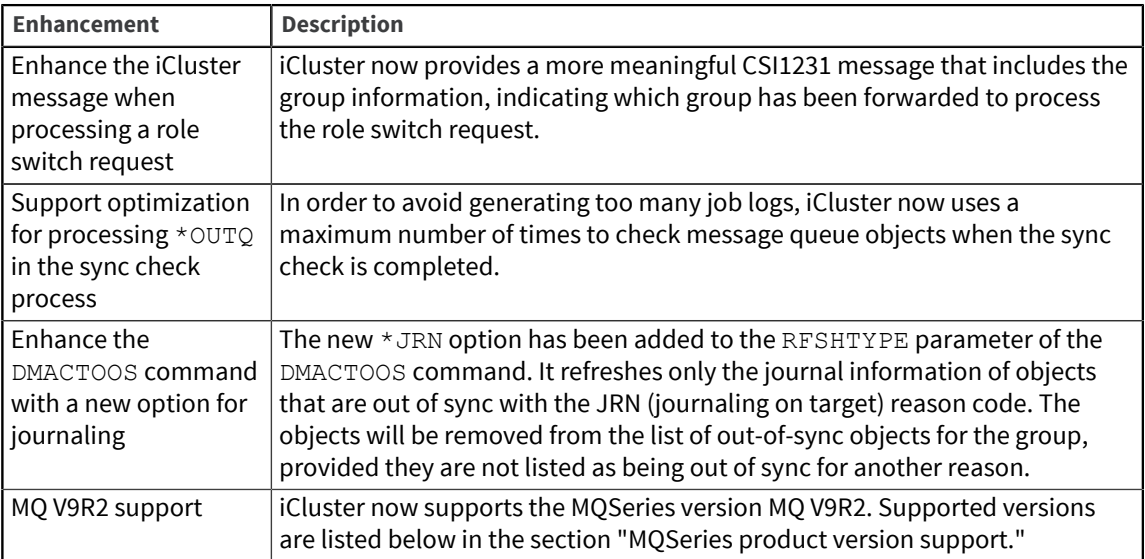

### MQSeries product version support

iCluster now supports the following MQSeries product versions:

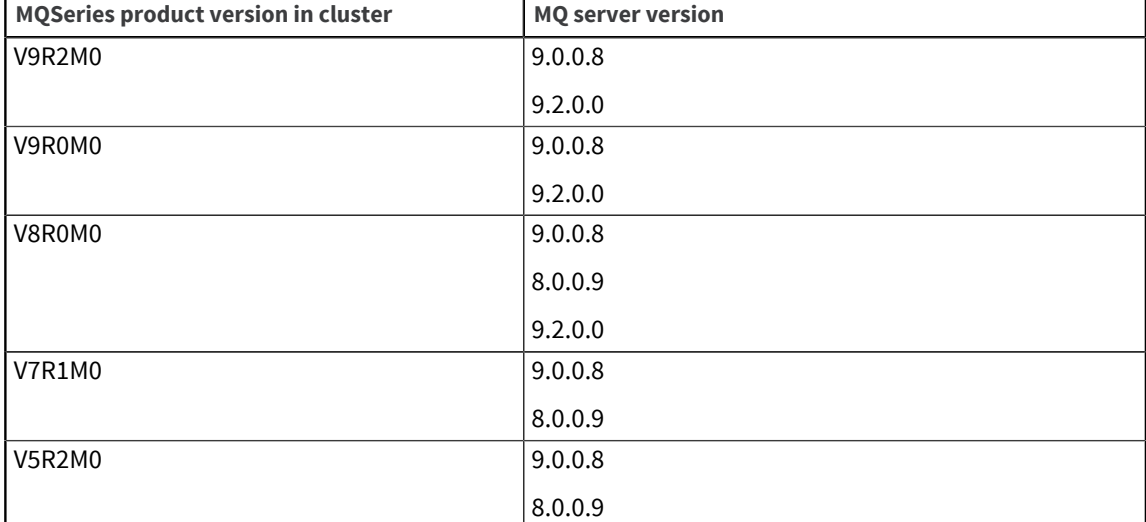

## Fixed issues in iCluster 8.3.1

The following bugs have been fixed in this release.

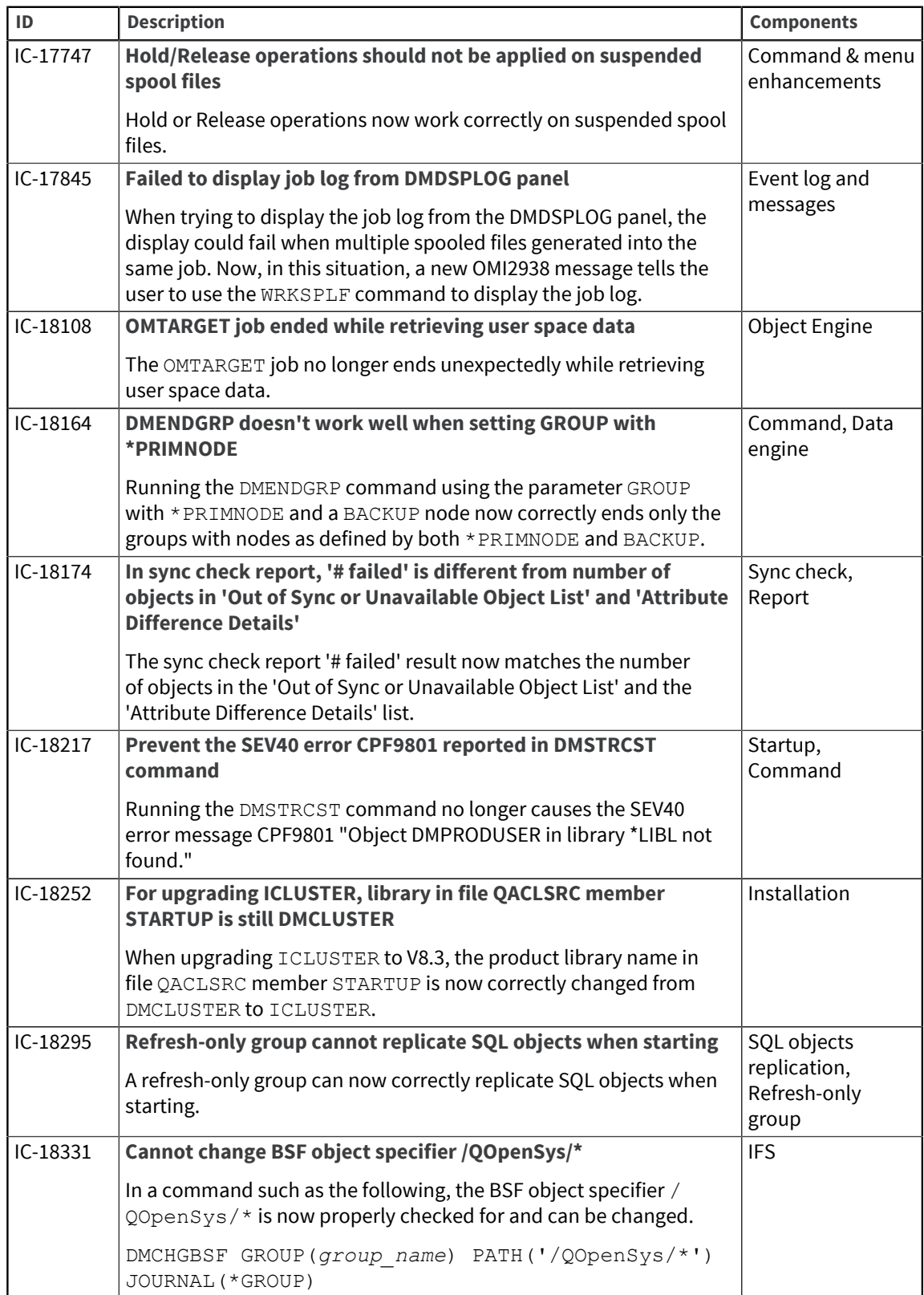

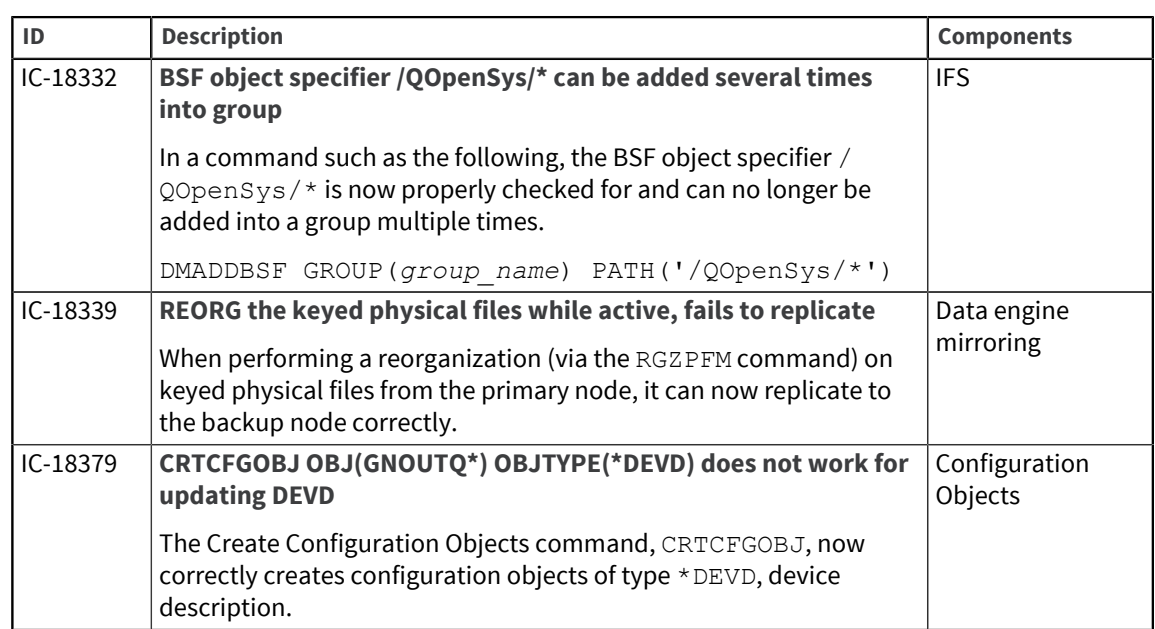